# Shared Memory Programming with OpenMP

#### Lecture 3: Parallel Regions

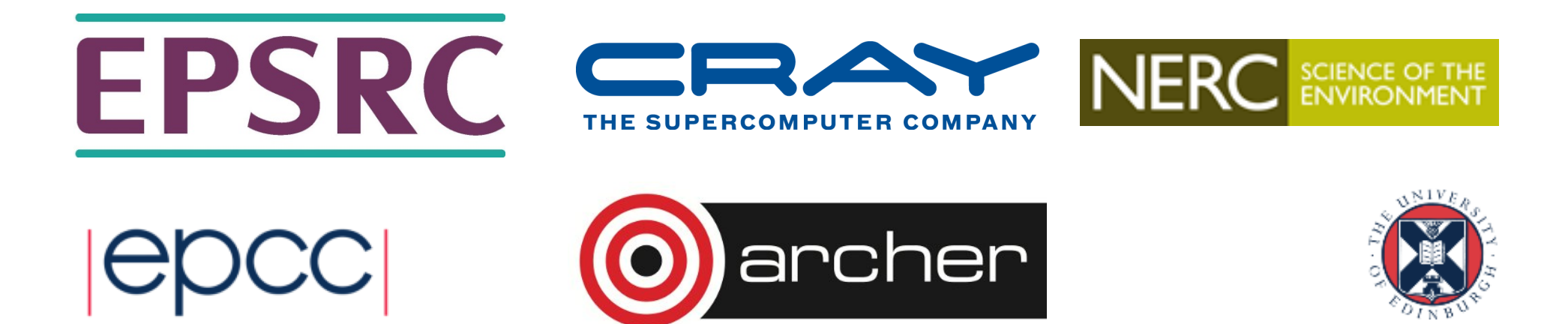

# Parallel region directive

- Code within a parallel region is executed by all threads.
- Syntax:

```
Fortran: !$OMP PARALLEL
              block
        !$OMP END PARALLEL 
C/C++: #pragma omp parallel
        {
          block
        }
```
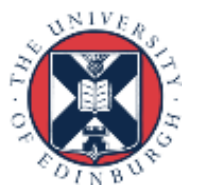

## Parallel region directive (cont)

#### Example:

```
fred();
#pragma omp parallel
{ 
   billy();
}
daisy();
```
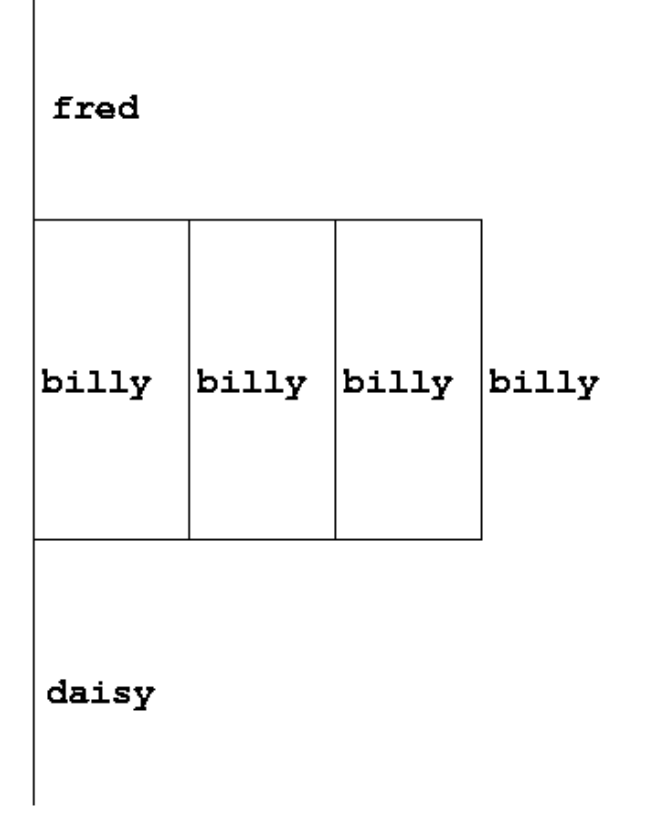

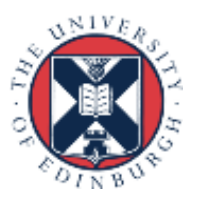

# Useful functions

• Often useful to find out number of threads being used.

Fortran: **USE OMP\_LIB INTEGER FUNCTION OMP\_GET\_NUM\_THREADS()** C/C++: **#include <omp.h> int omp\_get\_num\_threads(void);**

• Important note: returns 1 if called outside parallel region!

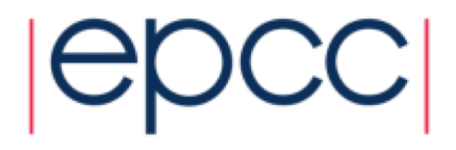

# Useful functions (cont)

• Also useful to find out number of the executing thread.

Fortran:

**USE OMP\_LIB INTEGER FUNCTION OMP\_GET\_THREAD\_NUM()** C/C++: **#include <omp.h>** 

**int omp\_get\_thread\_num(void)** 

• Takes values between 0 and **OMP\_GET\_NUM\_THREADS()**- 1

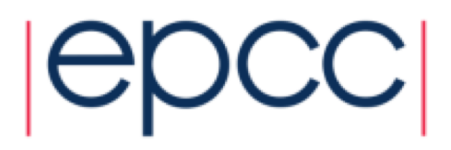

**6**

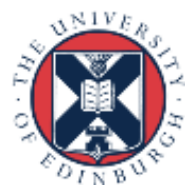

## **Clauses**

- Specify additional information in the parallel region directive through clauses:
- Fortran : **!\$OMP PARALLEL** *[clauses]*
- C/C++: **#pragma omp parallel** *[clauses]*
- Clauses are comma or space separated.

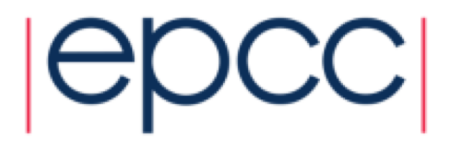

## Shared and private variables

- Inside a parallel region, variables can be either shared (all threads see same copy) or private (each thread has its own copy).
- Shared, private and default clauses

Fortran: **SHARED(***list***)**

**PRIVATE(***list***)** 

**DEFAULT(SHARED**|**PRIVATE**|**NONE)**

C/C++: **shared(***list***)**

**private(***list***)** 

**default(shared**|**none)**

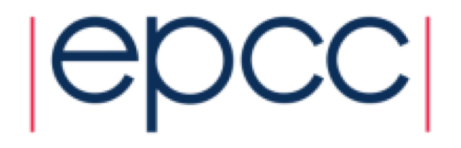

# Shared and private (cont.)

- On entry to a parallel region, private variables are uninitialised.
- Variables declared inside the scope of the parallel region are automatically private.
- After the parallel region ends the original variable is unaffected by any changes to private copies.
- In C++ private objects are created using the default constructor
- Not specifying a DEFAULT clause is the same as specifying DEFAULT(SHARED)
	- Danger!
	- Always use DEFAULT(NONE)

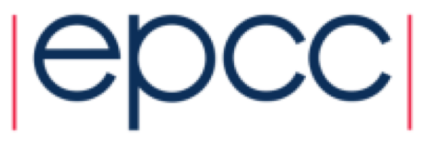

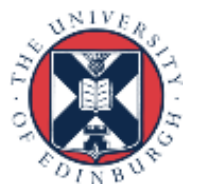

# Shared and private (cont)

Example: each thread initialises its own column of a shared array:

```
!$OMP PARALLEL DEFAULT(NONE),PRIVATE(I,MYID),
!$OMP& SHARED(A,N) 
     myid = omp_get_thread_num() + 1 
      do i = 1,n 
         a(i,myid) = 1.0
      end do
!$OMP END PARALLEL
                                                    0 1 2 3
                                              i
```
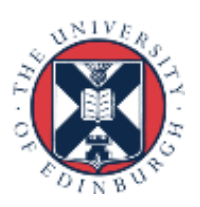

## Multi-line directives

• Fortran: fixed source form

**!\$OMP PARALLEL DEFAULT(NONE),PRIVATE(I,MYID),**

- **!\$OMP& SHARED(A,N)**
- Fortran: free source form

**!\$OMP PARALLEL DEFAULT(NONE),PRIVATE(I,MYID), & !\$OMP SHARED(A,N)**

```
• C/C++:
#pragma omp parallel default(none) \
private(i,myid) shared(a,n)
```
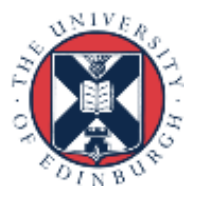

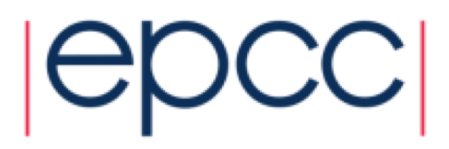

# Initialising private variables

- Private variables are uninitialised at the start of the parallel region.
- If we wish to initialise them, we use the FIRSTPRIVATE clause:

Fortran: **FIRSTPRIVATE(***list***)** C/C++: **firstprivate(***list***)**

- Note: use cases for this are uncommon!
- In C++ the default copy constructor is called to create and initialise the new object

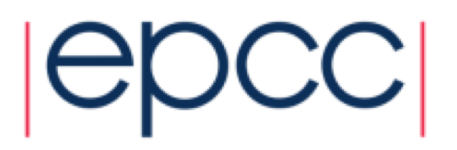

## Initialising private variables (cont)

```
Example:
     b = 23.0;. . . . .
#pragma omp parallel firstprivate(b), private(i,myid)
   {
      myid = omp_get_thread_num(); 
      for (i=0; i<n; i++){
         b += c[myid][i]; 
      }
      c[myid][n] = b; 
   }
```
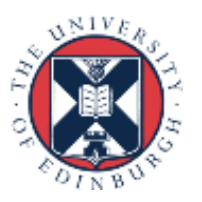

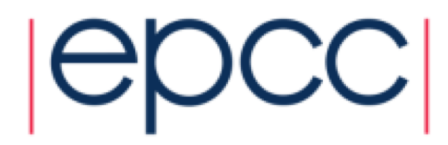

## **Reductions**

- A *reduction* produces a single value from associative operations such as addition, multiplication, max, min, and, or.
- Would like each thread to reduce into a private copy, then reduce all these to give final result.
- Use REDUCTION clause:

Fortran: **REDUCTION(***op***:***list***)** C/C++: **reduction(***op***:***list***)**

- Can have reduction arrays in Fortran
- In C/C++, can use a special OpenMP syntax for array sections

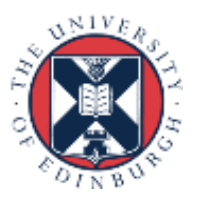

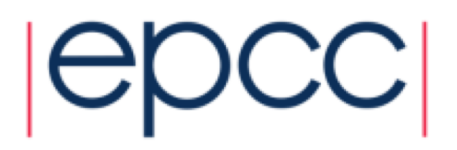

# Reductions (cont.)

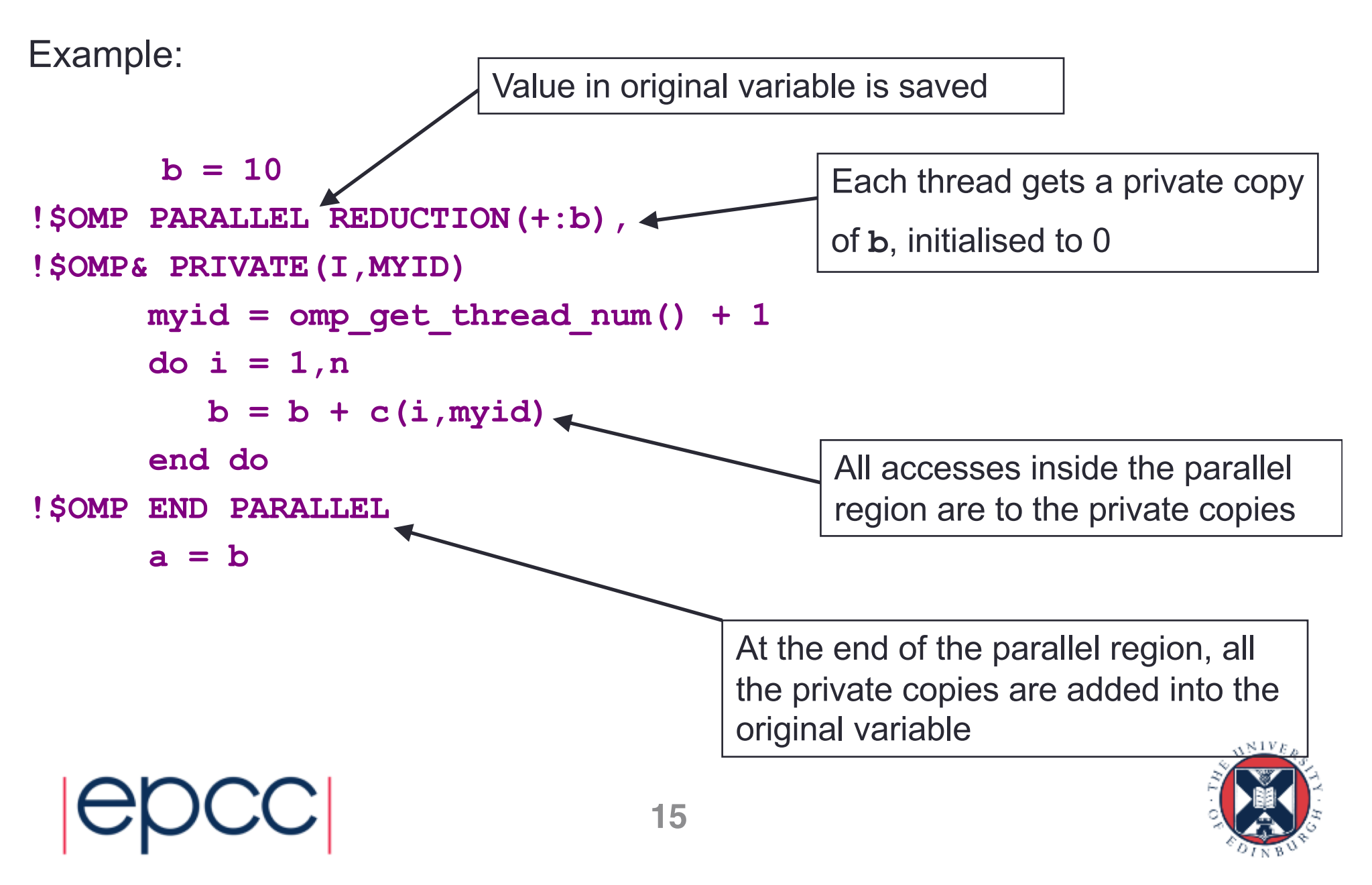

## **Exercise**

Area of the Mandelbrot set

- Aim: introduction to using parallel regions.
- Estimate the area of the Mandelbrot set.
	- Generate a grid of complex numbers in a box surrounding the set
	- Test each number to see if it is in the set or not.
	- Ratio of points inside to total number of points gives an estimate of the area.
	- Testing of points is independent parallelise with a parallel region!

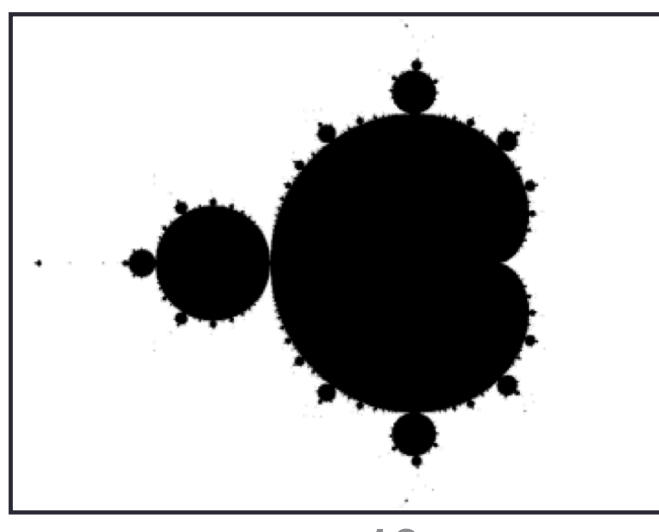

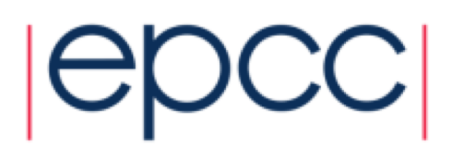

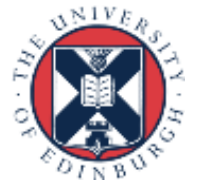

# Reusing this material

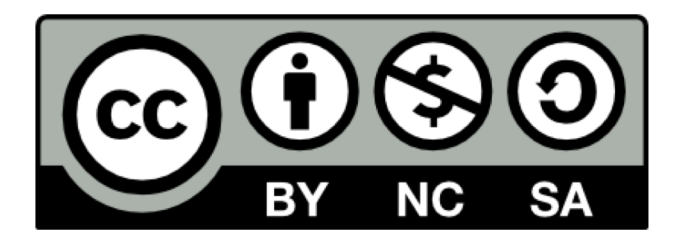

This work is licensed under a Creative Commons Attribution-NonCommercial-ShareAlike 4.0 International License.

http://creativecommons.org/licenses/by-nc-sa/4.0/deed.en\_US

This means you are free to copy and redistribute the material and adapt and build on the material under the following terms: You must give appropriate credit, provide a link to the license and indicate if changes were made. If you adapt or build on the material you must distribute your work under the same license as the original.

Note that this presentation contains images owned by others. Please seek their permission before reusing these images.

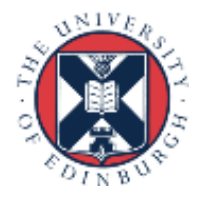

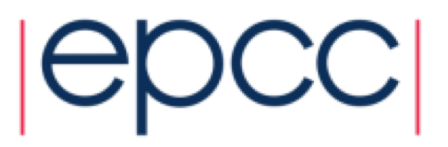